# **Only 3 25gb Left After Windows 8 Installation 2176.htm**

**Michael Common,Sigrid Stagl**

 **IBM TS7700 Release 3.3** Larry Coyne,Robert Beiderbeck,Katja Denefleh,Joe Hew,Sosuke Matsui,Aderson Pacini,Markus Schäfer,Michael Scott,Chen Zhu,IBM Redbooks,2017-04-11 Note: The IBM TS7700 Release 4.0 Guide, SG24-8366 is available at:

http://www.redbooks.ibm.com/abstracts/sg248366.html IBM® TS7700 is a family of mainframe virtual tape solutions that optimize data protection and business continuance for IBM z SystemsTM data. Through the use of virtualization and disk cache, the TS7700 family operates at disk speeds while maintaining compatibility with existing tape operations. Its fully integrated tiered storage hierarchy takes advantage of both disk and tape technologies to deliver performance for active data and best economics for inactive and archive data. This IBM Redbooks® publication describes the TS7700 R3.3 architecture, planning, migration, implementation, and operations. The latest TS7700 family of z Systems tape virtualization is offered as two models: IBM TS7720 features encryption-capable highcapacity cache that uses 3 TB SAS disk drives with RAID 6, which can scale to large capacities with the highest level of data protection. IBM TS7740 features encryption-capable 600 GB SAS drives with RAID 6 protection. Both models write data by policy to physical tape through attachment to highcapacity, high-performance IBM TS1150 and earlier IBM 3592 model tape drives that are installed in IBM TS3500 tape libraries. Physical tape support is optional on TS7720. TS7700 R3.3 also supports external key management for disk-based encryption by using IBM Security Key Lifecycle Manager. This book intended for system architects who want to integrate their storage systems for smoother operation.

 Integrated Imaging and Vision Techniques for Industrial Inspection Zheng Liu,Hiroyuki Ukida,Pradeep Ramuhalli,Kurt Niel,2015-09-24 This pioneering text/reference presents a detailed focus on the use of machine vision techniques in industrial inspection applications. An internationally renowned selection of experts provide insights on a range of inspection tasks, drawn from their cuttingedge work in academia and industry, covering practical issues of vision system integration for realworld applications. Topics and features: presents a comprehensive review of state-of-the-art hardware and software tools for machine vision, and the evolution of algorithms for industrial inspection; includes in-depth descriptions of advanced inspection methodologies and machine vision technologies for specific needs; discusses the latest developments and future trends in imaging and vision techniques for industrial inspection tasks; provides a focus on imaging and vision system integration, implementation, and optimization; describes the pitfalls and barriers to developing successful

inspection systems for smooth and efficient manufacturing process.

 RNA Editing Ernesto Picardi,Graziano Pesole,2021-08-13 This volume provides an overview about main RNA editing mechanisms, focusing on their functions in physiological as well as pathological conditions. Chapters guide readers through state- of-the art methodologies to investigate RNA editing through wet and dry approaches. Written in the highly successful Methods in Molecular Biology series format, chapters include introductions to their respective topics, lists of the necessary materials and reagents, step-by-step, readily reproducible laboratory protocols, and tips on troubleshooting and avoiding known pitfalls. Authoritative and cutting-edge, RNA Editing: Methods and Protocols aims to ensure successful results in the further study of this vital field.

 **Oudry's Painted Menagerie** Mary Morton,2007-06-25 In the 1720s and 1730s, Jean-Baptiste Oudry established himself as the preeminent painter in France of hunts, animals, still lifes, and landscapes. Oudry's Painted Menagerie focuses on a suite of eleven life-size portraits of exotic animals from the royal menagerie at Versailles, painted by Oudry between 1739 and 1752. These paintings eventually found their way into the ducal collection in Schwerin, Germany. Among them is the magnificent portrait of Clara, an Indian rhinoceros who became a celebrity in mid-eighteenth-century Europe. Her portrait has been out of public view for more than a century, and it is presented here in its newly conserved state.

## Društvo i tehnologija, '96 Juraj Plenkovi $0.1996$

 The Little Mac Book Robin Williams,2001 The bestselling Macintosh book for beginners and intermediate users is now completely updated to reflect Apple's new hardware offerings and Mac OS 9.1. Beginning users are guided through the Mac OS and around computers in general, and are provided information on features such as iMovie, iTune, and iDVD.

 GaN and Related Alloys: Volume 537 S. J. Pearton,1999-09-14 This book covers the full spectrum of activity in the GaN and related materials arena. These semiconductors are finding applications in full-color displays, high-density information storage, white lighting for outdoor or backlit displays, solarblind UV detectors, high-power/high-temperature electronics, and covert undersea communications. Progress is been reported in the growth of thick layers on patterned substrates by various methods, leading to lower overall defect concentrations and improved current-voltage and reliability characteristics. The rapidly increasing market for blue/green LEDs is also noted by the entry of a number of new companies to the field. While these emitter technologies continue to be dominated by MOCVD material, there are exciting reports of UV detectors and HFET structures grown by MBE with

device performance at least as good as by MOCVD. Topics include: GaN electronic and photonic devices; laser diodes and spectroscopy; electronic devices and processing; quantum dots and processing; novel growth, doping and processing and rare-earth doping and optical emission.

 Moon-face and Other Stories Jack London,1906 JACK LONDON (1876-1916), American novelist, born in San Francisco, the son of an itinerant astrologer and a spiritualist mother. He grew up in poverty, scratching a living in various legal and illegal ways -robbing the oyster beds, working in a canning factory and a jute mill, serving aged 17 as a common sailor, and taking part in the Klondike gold rush of 1897. This various experience provided the material for his works, and made him a socialist. The son of the Wolf (1900), the first of his collections of tales, is based upon life in the Far North, as is the book that brought him recognition, The Call of the Wild (1903), which tells the story of the dog Buck, who, after his master  $\mathsf{L}$ s death, is lured back to the primitive world to lead a wolf pack. Many other tales of struggle, travel, and adventure followed, including The Sea-Wolf (1904), White Fang (1906), South Sea Tales (1911), and Jerry of the South Seas (1917). One of London  $\mathop{\mathsf{L}}\nolimits$ s most interesting novels is the semi-autobiographical Martin Eden (1909). He also wrote socialist treatises, autobiographical essays, and a good deal of journalism.

 Inside the AS/400 Frank G. Soltis,1996 As an AS/400 professional, don't miss this classic on the history, design and revolutionary architecture of the AS/400. Key technical points are identified by the symbolic use of one, two or three chili peppers, depending on the degree of intensity. As the chief architect of the AS/400, Frank Soltis has a fascinating to story to tell about the best-selling multiuser computer ever produced.

 **The Prison Sex Anal Preparation Schedule Planner & Notebook** Gotsum Love,2019-08-08 Maybe it's not the perfect gift for someone you love, but it might make'm smile. Don't take life too seriously. Go Love Yourself: )

## **Intelligent Miner for Data Applications Guide** ,1999

 Ecological Economics Michael Common,Sigrid Stagl,2005-10-13 Taking as its starting point the interdependence of the economy and the natural environment, this book provides a comprehensive introduction to the emerging field of ecological economics. The authors, who have written extensively on the economics of sustainability, build on insights from both mainstream economics and ecological sciences. Part I explores the interdependence of the modern economy and its environment, while Part II focuses mainly on the economy and on economics. Part III looks at how national governments set policy targets and the instruments used to pursue those targets. Part IV examines international trade

and institutions, and two major global threats to sustainability - climate change and biodiversity loss. Assuming no prior knowledge of economics, this textbook is well suited for use on interdisciplinary environmental science and management courses. It has extensive student-friendly features including discussion questions and exercises, keyword highlighting, real-world illustrations, further reading and website addresses.

Decoding **Only 3 25gb Left After Windows 8 Installation 2176.htm**: Revealing the Captivating Potential of Verbal Expression

In an era characterized by interconnectedness and an insatiable thirst for knowledge, the captivating potential of verbal expression has emerged as a formidable force. Its capability to evoke sentiments, stimulate introspection, and incite profound transformations is genuinely awe-inspiring. Within the pages of "**Only 3 25gb Left After Windows 8 Installation 2176.htm**," a mesmerizing literary creation penned by way of a celebrated wordsmith, readers set about an enlightening odyssey, unraveling the intricate significance of language and its enduring effect on our lives. In this appraisal, we shall explore the book is central themes, evaluate its distinctive writing style, and gauge its pervasive influence on the hearts and minds of its readership.

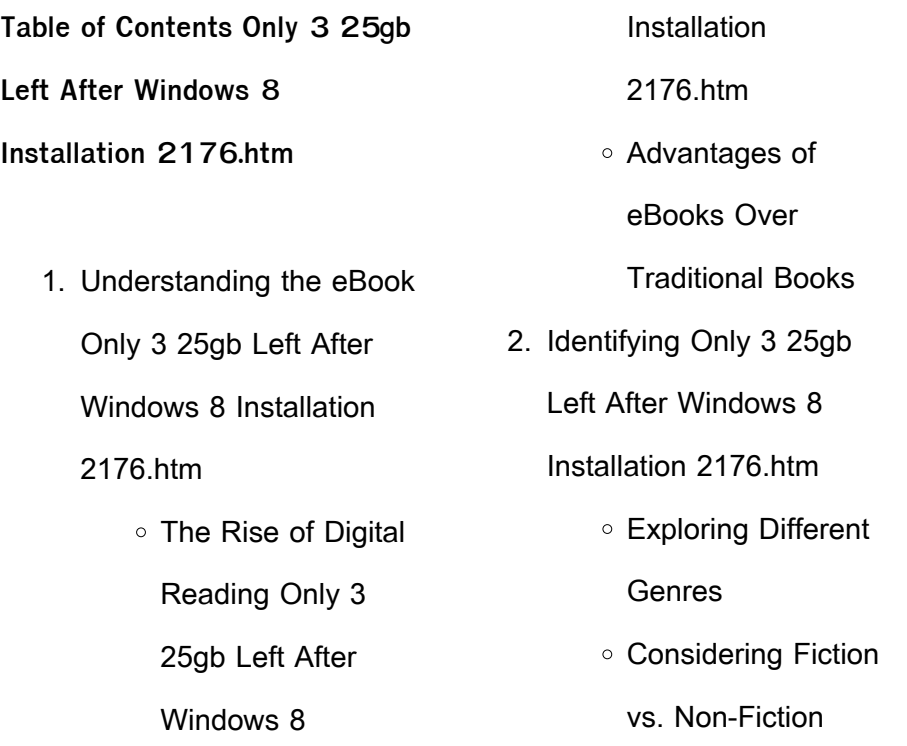

- Determining Your Reading Goals
- 3. Choosing the Right eBook Platform
	- Popular eBook Platforms
	- Features to Look for
		- in an Only 3 25gb
		- Left After Windows
		- 8 Installation
		- 2176.htm
	- User-Friendly

## **Only 3 25gb Left After Windows 8 Installation 2176.htm**

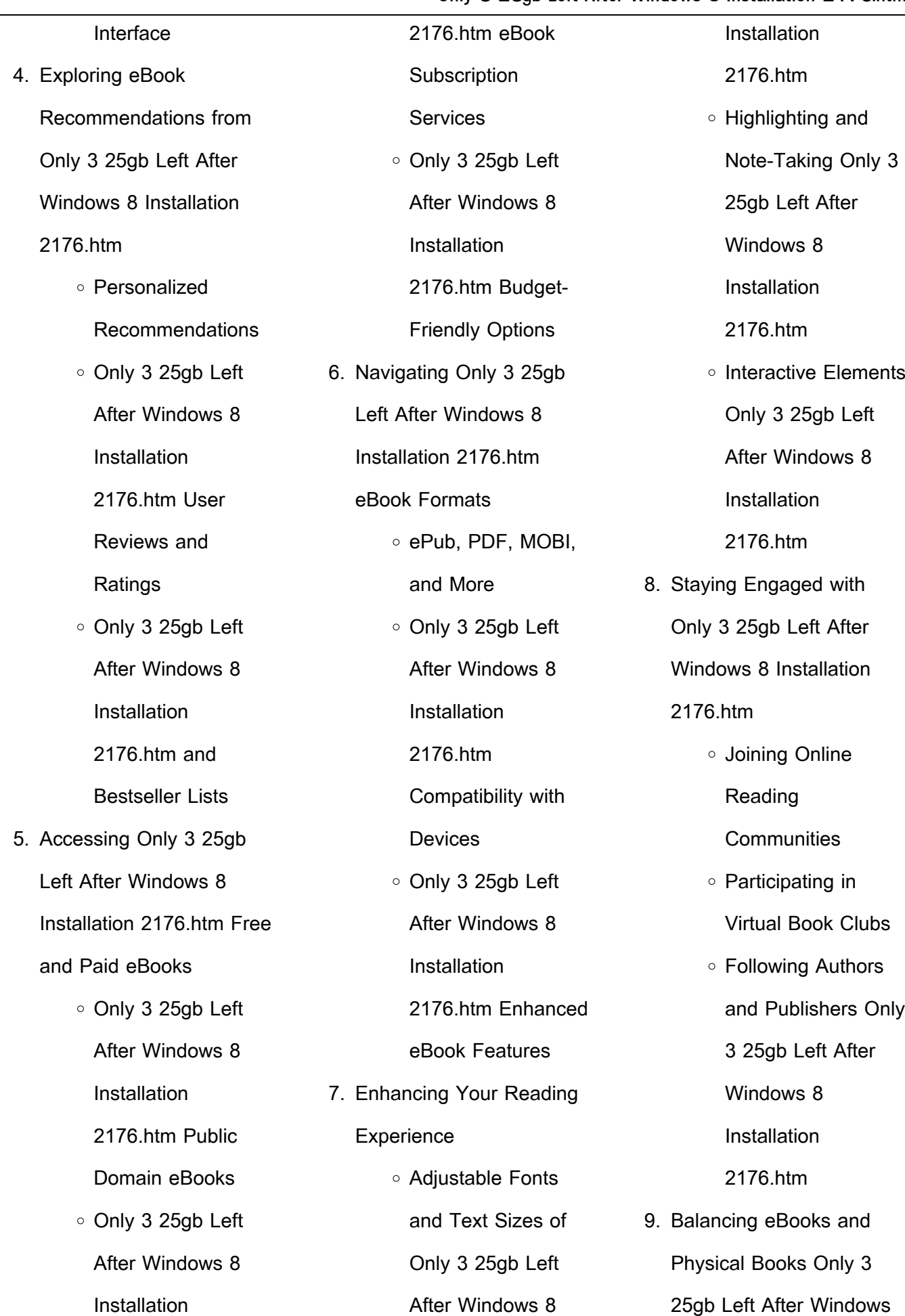

 $\overline{\phantom{0}}$ 

## **Only 3 25gb Left After Windows 8 Installation 2176.htm**

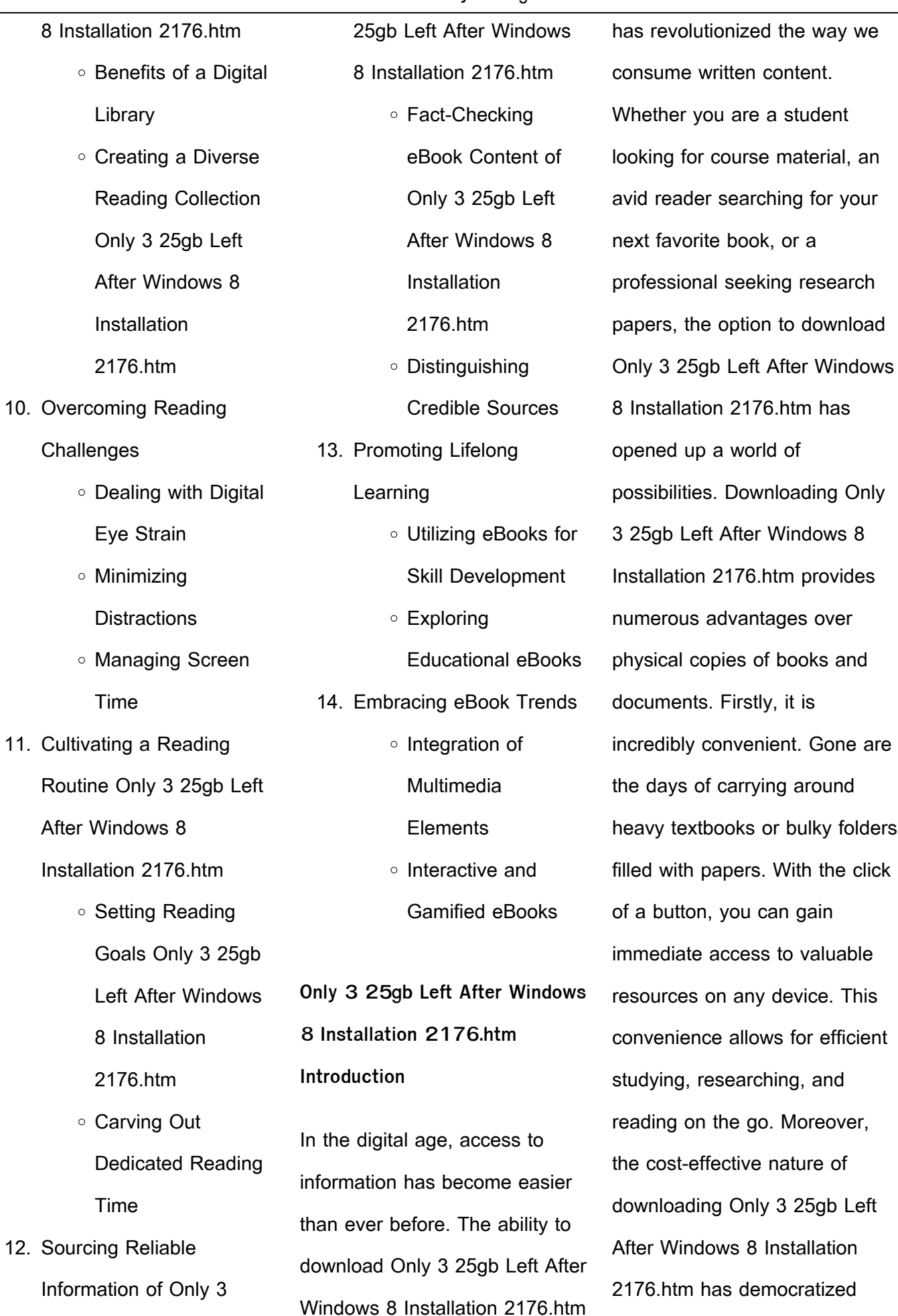

 $\overline{\phantom{a}}$ 

knowledge. Traditional books and academic journals can be expensive, making it difficult for individuals with limited financial resources to access information. By offering free PDF downloads, publishers and authors are enabling a wider audience to benefit from their work. This inclusivity promotes equal opportunities for learning and personal growth. There are numerous websites and platforms where individuals can download Only 3 25gb Left After Windows 8 Installation 2176.htm. These websites range from academic databases offering research papers and journals to online libraries with an expansive collection of books from various genres. Many authors and publishers also upload their work to specific websites, granting readers access to their content without any charge. These platforms not only provide access to existing literature but also serve as an excellent platform for undiscovered

authors to share their work with the world. However, it is essential to be cautious while downloading Only 3 25gb Left After Windows 8 Installation 2176.htm. Some websites may offer pirated or illegally obtained copies of copyrighted material. Engaging in such activities not only violates copyright laws but also undermines the efforts of authors, publishers, and researchers. To ensure ethical downloading, it is advisable to utilize reputable websites that prioritize the legal distribution of content. When downloading Only 3 25gb Left After Windows 8 Installation 2176.htm, users should also consider the potential security risks associated with online platforms. Malicious actors may exploit vulnerabilities in unprotected websites to distribute malware or steal personal information. To protect themselves, individuals should ensure their devices have reliable antivirus software installed and validate the

legitimacy of the websites they are downloading from. In conclusion, the ability to download Only 3 25gb Left After Windows 8 Installation 2176.htm has transformed the way we access information. With the convenience, cost-effectiveness, and accessibility it offers, free PDF downloads have become a popular choice for students, researchers, and book lovers worldwide. However, it is crucial to engage in ethical downloading practices and prioritize personal security when utilizing online platforms. By doing so, individuals can make the most of the vast array of free PDF resources available and embark on a journey of continuous learning and intellectual growth.

**FAQs About Only 3 25gb Left After Windows 8 Installation 2176.htm Books**

**What is a Only 3 25gb Left After Windows 8 Installation 2176.htm PDF?** A PDF

(Portable Document Format) is a file format developed by Adobe that preserves the layout and formatting of a document, regardless of the software, hardware, or operating system used to view or print it. **How do I create a Only 3 25gb Left After Windows 8 Installation 2176.htm PDF?** There are several ways to create a PDF: Use software like Adobe Acrobat, Microsoft Word, or Google Docs, which often have built-in PDF creation tools. Print to PDF: Many applications and operating systems have a "Print to PDF" option that allows you to save a document as a PDF file instead of printing it on paper. Online converters: There are various online tools that can convert different file types to PDF. **How do I edit a Only 3 25gb Left After Windows 8 Installation 2176.htm PDF?** Editing a PDF can be done with software like Adobe Acrobat, which allows direct editing of text, images, and other elements within the PDF. Some

free tools, like PDFescape or Smallpdf, also offer basic editing capabilities. **How do I convert a Only 3 25gb Left After Windows 8 Installation 2176.htm PDF to another file format?** There are multiple ways to convert a PDF to another format: Use online converters like Smallpdf, Zamzar, or Adobe Acrobats export feature to convert PDFs to formats like Word, Excel, JPEG, etc. Software like Adobe Acrobat, Microsoft Word, or other PDF editors may have options to export or save PDFs in different formats. **How do I passwordprotect a Only 3 25gb Left After Windows 8 Installation 2176.htm PDF?** Most PDF editing software allows you to add password protection. In Adobe Acrobat, for instance, you can go to "File" -> "Properties" -> "Security" to set a password to restrict access or editing capabilities. Are there any free alternatives to Adobe Acrobat for working with PDFs? Yes, there are many free

alternatives for working with PDFs, such as: LibreOffice: Offers PDF editing features. PDFsam: Allows splitting, merging, and editing PDFs. Foxit Reader: Provides basic PDF viewing and editing capabilities. How do I compress a PDF file? You can use online tools like Smallpdf, ILovePDF, or desktop software like Adobe Acrobat to compress PDF files without significant quality loss. Compression reduces the file size, making it easier to share and download. Can I fill out forms in a PDF file? Yes, most PDF viewers/editors like Adobe Acrobat, Preview (on Mac), or various online tools allow you to fill out forms in PDF files by selecting text fields and entering information. Are there any restrictions when working with PDFs? Some PDFs might have restrictions set by their creator, such as password protection, editing restrictions, or print restrictions. Breaking these restrictions might require specific software or tools, which

may or may not be legal depending on the circumstances and local laws.

**Only 3 25gb Left After Windows 8 Installation 2176.htm :**

Services Marketing: People, Technology, Strategy Services Marketing: People, Technology, Strategy. 7th Edition. ISBN-13: 978-0136107217, ISBN-10: 0136107214. 4.1 4.1 out of 5 stars 109 Reviews. 4.1 on ... Services Marketing (7th Edition) by Lovelock, Christopher ... Written on a 5th grade level, with cases that are out of date, and dated. the author is very verbose, and repetitive, its for an introductory freshmen level ... Services Marketing: Integrating Customer Focus Across ... The seventh edition maintains a managerial focus by incorporating company examples and strategies for addressing issues in every chapter, emphasizing the ... Services Marketing: People, Technology, Strategy, 7th edition Oct 31, 2023 — An

examination of the relationship between the key elements of the services marketing management model (internal and external marketing, ... Services Marketing: People, Technology, Strategy, 7th ... This globally leading textbook extensively updated to feature the latest academic research, industry trends, and technology, social media and case examples. Services Marketing 7th edition 9781260083521 Services Marketing 7th Edition is written by Valarie Zeithaml; Mary Jo Bitner; Dwayne Gremler and published by McGraw-Hill Higher Education (International). Services Marketing, Global Edition Services Marketing, Global Edition, 7th edition. Published by Pearson ... Services Marketing, Global Edition. Published 2015. Paperback. £76.99. Buy now. Free ... Services Marketing: Integrating Customer Focus Across ... The seventh edition maintains a managerial focus by

incorporating company examples and strategies for addressing issues in every chapter, emphasizing the ... Services Marketing: People, Technology, ... Services Marketing: People, Technology, Strategy, by Lovelock, 7th Edition by Jochen Wirtz, Christopher H Lovelock - ISBN 10: 0136107249 - ISBN 13: ... Services Marketing 7th edition 9780078112102 0078112109 Rent Services Marketing 7th edition (978-0078112102) today, or search our site for other textbooks by Zeithaml. Every textbook comes with a 21-day "Any ... The Five Fingers by Gayle Rivers Genre/Quick Summary (No Spoilers): Seven men are sent into the jungles of eastern Asia to ambush and assassinate high level Chinese and North Vietnamese ... The Five Fingers - Gayle Rivers, James Hudson: Books This is an older book that purports to be a novelization of a Vietnam War special operation that went bad. ... The accounts of combat

Manual contains those

maintenance recommendations

for your vehicle. Those items

identified by the Periodic

Maintenance. Chart are

necessary to ... 2005-2008

seem pretty realistic and ... Five Fingers, The book by Gayle Rivers Debate rages about the veracity of this book, but one thing remains: it is a monumental nail-biter/pageturner. Fans of war stories will not find better ... 5 Fingers The film is based on the true story of Albanian-born Elyesa Bazna, a spy with the code name of Cicero who worked for the Nazis in 1943–44 while he was employed ... 5 Fingers (1952) The story is one of 20th Century Fox's series of documentarystyle films based on real events during World War II. The sense of danger and suspense is well ... Five Fingers, The: Rivers, Gayle This is an older book that purports to be a novelization of a Vietnam War special operation that went bad. ... The accounts of combat seem pretty realistic and ... Book Review: The Five Fingers Aug 3, 2019 — 'The Five Fingers' first was published in hardback in 1978. This Bantam paperback edition (339 pp) was

published in June 1979; the cover artist ... gayle rivers - five fingers The Five Fingers by Gayle Rivers, James Hudson and a great selection of related books, art and collectibles available now at AbeBooks.com. Kawasaki Mule 3010 Trans 4x4 Utility Vehicle Wiring ... Kawasaki Mule 3010 Trans 4x4 Utility Vehicle Wiring Diagram Pdf Manual ... INTRODUCTION Kawasaki Mule 3010 Trans 4x4 Utility Vehicle Wiring Diagram Pdf Manual Pdf ... Mule 3010 4X4 PARTS DIAGRAM Mule 3010 4X4 PARTS DIAGRAM. Chassis Electrical Equipment. © 2023 Kawasaki Motors ... WIRE-LEAD,BATTERY(+) (Ref # 26011). 26011-1780. 1. WIRE-LEAD,BATTERY(-) (Ref ... Kawasaki MULE 3010 TRANS 4x4 Service Manual MULE 3010 TRANS 4 × 4 Utility Vehicle Service Manual Quick

Reference Guide This quick

Mule manual 1 This Owner's.

reference guide will assist you in locating a desired topic or ... KAWASAKI MULE 3010 TRANS 4x4 Repair ... The KAWASAKI MULE 3010 TRANS 4×4 Service Manual also includes a Wiring Diagram Schematic. The Repair Manual includes Troubleshooting Guides. This contains ... [DIAGRAM] 2005 Kawasaki Mule 3010 Wiring Diagram Wiring Diagram For Kawasaki Mule 3010 MULE Utility Vehicle pdf manual download. May 10, 2021 - I am having a wiring problem on my KAF620-A2 Mule 2510 4X4. Get Shipping Quotes Opens in a new tab ... Wiring Diagram For Kawasaki Mule 3010 Document about Kawasaki Mule Trans 4x4 Utility Vehicle Wiring Diagram Manual is available on print and digital edition. They are reliable ... I have a mule 3010, and when turn the ignition ... - Pinterest

## **Only 3 25gb Left After Windows 8 Installation 2176.htm**

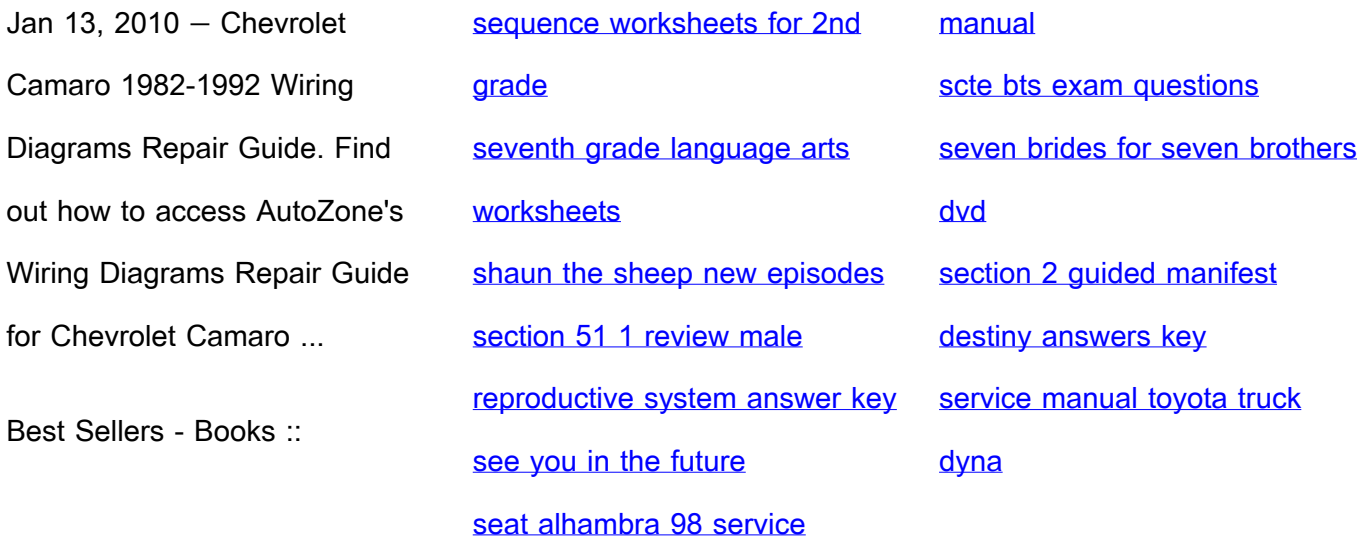